## **ESTADO DE SANTA CATARINA** PREFEITURA MUNICIPAL DE ANCHIETA

Quadro Demonstrativo da Despesa com Pessoal Administração Direta, Indireta e Fundacional

Fevereiro

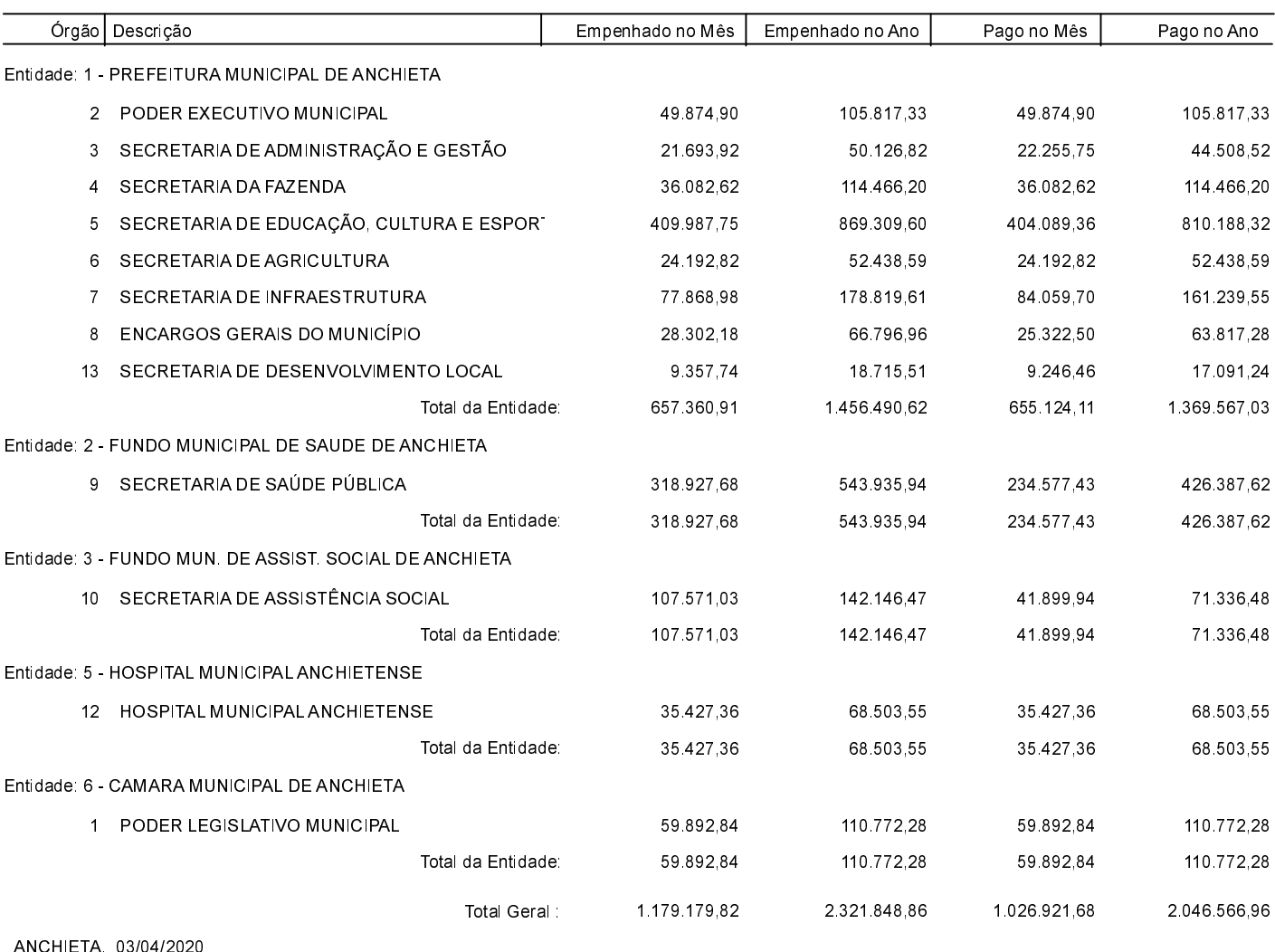

IVAN JOSÉ CANCI Prefeito Municipal

ELIZA DIESEL

Contadora CRC/SC Nº 041960/O-4